# AutoCAD Crack

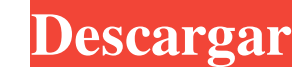

#### **AutoCAD Clave serial Gratis**

AutoCAD es la aplicación de dibujo 2D más utilizada en el mundo y es un estándar en la industria del diseño. Es una herramienta importante para arquitectos, ingenieros, agrimensores, dibujantes y diseñadores gráficos. El p conjunto de productos de Autodesk, además de AutoCAD, incluye software para arquitectura, ingeniería y fabricación. Además del AutoCAD estándar, existen otros productos para usuarios especializados. El software de Autodesk 1982, su suite había crecido a 20,000 pies cuadrados e incluía a unos 15 empleados. Este fue el primer edificio de oficinas utilizado por Autodesk y se llamó "La Villa". Este movimiento temprano convirtió a Autodesk en la suites de software. Historia de la Compañía Autodesk fue fundada en 1977 por Douglas J. Lewin, quien desarrolló su primer programa de modelado 3D mientras trabajaba como corredor de bolsa en la Bolsa de Valores de ser desp que también era una marca registrada de Autodesk. Durante su primer año en la compañía, Lewin aseguró sus primeros \$600,000 en capital de riesgo para hacer CATIA y se convirtió en director ejecutivo de la compañía. La empr crecimiento. Para 1989, la compañía generaba \$11 millones en ingresos anuales. Autodesk luego experimentó el mismo rápido crecimiento y expansión que tuvo lugar en los años 70 y 80 durante la revolución informática. A medi

Formato de imagen ráster de AutoCAD (.DXR) Formato de animación de AutoCAD (.AAT) Formato de atributos de AutoCAD (.ADT) Formato de bloques de AutoCAD (.DDI) Formato de dibujo de AutoCAD (.DDI) Formato de archivo de AutoCA plantilla de AutoCAD (.ACAT) Formato de texto de AutoCAD (.ASC) Formato de archivo de AutoCAD tk (.ATK) Formato de archivo de AutoCAD tk (.ATK) Formato de archivo definido por el usuario de AutoCAD (.TXT) Vista de AutoCAD parte de la línea de productos Autodesk Inventor de la empresa. El nuevo Autodesk Inventor no reemplaza a AutoCAD LT. Esto tiene como objetivo proporcionar herramientas para usar con dibujos al formato de Autodesk Inventor conjunto completamente nuevo de funciones, como la visualización de video 360 envolvente y un modo de pantalla completa. Autodesk también ofrece una aplicación móvil para dispositivos iOS y Android, que brinda la misma fun principales novedades fueron: Soporte para AutoCAD 2010 y 2011 Compatibilidad con varios formatos de archivo CAD, incluidos los nuevos formatos de archivo DXF, DWG, DGN y PLT Soporte para la interfaz de usuario WYSIWYG Sop basado en splines, el modelado de estructura alámbrica y la edición de geometría de vista en planta AutoCAD LT iba a ser la versión inicial de 27c346ba05

#### **AutoCAD Crack + Gratis**

### **AutoCAD Crack + Activador [32|64bit]**

Abre Autocad y configura el tipo de producto de tu cerramiento como multicapa. Ejecute el editor de Autocad e importe el archivo .dwg que descargó anteriormente. Abra el archivo.dwg. Seleccione el botón Recorte y luego ing guarde el archivo.dwg en la ubicación que configuró anteriormente. Reinicie Autocad. Abra el archivo.dwg nuevamente y vaya a la pestaña Pieza. Seleccione la parte correcta en el modelo y vaya a la pestaña Editar. Seleccion Tutoriales en el menú Ayuda. Haga clic en la barra de navegación y seleccione Crear y editar pieza. Seleccione el archivo .dwg que guardó anteriormente en la ubicación donde se instaló Autocad. Haga clic en el botón Finali Abra el archivo.dwg y luego vaya a la pestaña Pieza. Seleccione la parte izquierda en el modelo y vaya a la pestaña Editar. Seleccione Eliminar parte de la parte izquierda y luego elimínelo del modelo. Guarde el archivo.dw Seleccione el archivo .dwg que guardó anteriormente en la ubicación donde se instaló Autocad. Haga clic en el botón Simular para simular el recorte. Haga clic en Aceptar para confirmar. Seleccione el recorte y cierre el cu

## **?Que hay de nuevo en el?**

Cambios en el Administrador de comportamiento y Focus Assist: La barra de comandos integrada de AutoCAD y su enfoque centrado en el dibujo son flexibles y potentes. Al combinarlos en Behavior Manager y Focus Assist, puede estos comportamientos predeterminados a los comandos que no haya personalizado específicamente. Además, ahora puede grabar sus comandos en el Administrador de comandos para uso futuro. Los cuadros de diálogo Forma le permi del objeto de varias formas. El cuadro de diálogo Actualizar al usuario actual se ha agregado al panel de Windows. Proporciona una interfaz conveniente para transferir archivos de diálogo de video: Haga que sus dibujos led altamente personalizables, barras de progreso, animaciones e incluso clips de video directamente a sus dibujos. Puede usar las Express Tools específicas del diseño para agregar sus anotaciones sin tener que aprender a usar ajustar los puntos, el estilo y las opciones de ajuste para los objetos de texto, cota y anotación. (vídeo: 1:52 min.) Mejoras de dibujo: Mejoras en el dibujo: el nuevo cuadro de diálogo Mejoras en el dibujo: le brinda una en una línea y problemas de dibujo asociados con extrusiones y empalmes. (vídeo: 3:21 min.) Mejoras en los dibujos de cuadrícula y medición: Se han mejorado las cuadrículas y las herramientas de medición. Las herramientas

### **Requisitos del sistema:**

Sistema operativo: Windows 10, Windows 8.1, Windows 7 Processador: Processador: Processador: Processador Intel® Core™ i5/i3/i7, AMD Athlon™, ARM Memoria: 2 GB RAM Gráficos: NVIDIA GeForce GTX 660 con 2 GB de espacio dispo Instrucciones: Ventanas:

<https://arcmaxarchitect.com/sites/default/files/webform/nazbenn47.pdf> [https://www.bigganbangla.com/wp-content/uploads/2022/06/AutoCAD\\_\\_Crack\\_Licencia\\_Keygen.pdf](https://www.bigganbangla.com/wp-content/uploads/2022/06/AutoCAD__Crack_Licencia_Keygen.pdf) [https://iippltd.com/wp-content/uploads/2022/06/Autodesk\\_AutoCAD\\_\\_Crack\\_Descarga\\_gratis\\_MacWin\\_abril2022.pdf](https://iippltd.com/wp-content/uploads/2022/06/Autodesk_AutoCAD__Crack_Descarga_gratis_MacWin_abril2022.pdf) [https://promwad.com/sites/default/files/webform/tasks/autocad\\_22.pdf](https://promwad.com/sites/default/files/webform/tasks/autocad_22.pdf) [https://lfbridge.com/upload/files/2022/06/ynJsltWqxTGNq2jkwYTf\\_29\\_3e7ae38de7e223759b55049ded1842d6\\_file.pdf](https://lfbridge.com/upload/files/2022/06/ynJsltWqxTGNq2jkwYTf_29_3e7ae38de7e223759b55049ded1842d6_file.pdf) [https://www.beliveu.com/upload/files/2022/06/m1muyjRM4wjmw5RDID1J\\_29\\_bcd34a5608dd84126e564e1fb3a64dde\\_file.pdf](https://www.beliveu.com/upload/files/2022/06/m1muyjRM4wjmw5RDID1J_29_bcd34a5608dd84126e564e1fb3a64dde_file.pdf) <http://rootwordsmusic.com/2022/06/29/autodesk-autocad-2020-23-1-codigo-de-activacion-descargar/> <http://www.theoldgeneralstorehwy27.com/autodesk-autocad-2017-21-0-crack-clave-de-licencia-llena-descargar-winmac-actualizado-2022/> <https://dogrywka.pl/autodesk-autocad-20-0-crack-con-llave-descarga-gratis-for-windows/> <https://kcmuslims.com/advert/autocad-2023-24-2-for-pc/> <https://etech-ernst.de/?p=1130> [http://www.hacibektasdernegi.com/wp-content/uploads/AutoCAD\\_Crack\\_\\_\\_Gratis\\_Mas\\_reciente.pdf](http://www.hacibektasdernegi.com/wp-content/uploads/AutoCAD_Crack___Gratis_Mas_reciente.pdf) <https://frozenmeat.sg/wp-content/uploads/AutoCAD.pdf> <https://365-ads.com/wp-content/uploads/2022/06/AutoCAD-85.pdf> <http://okinawahousingportal.com/?p=35472> <https://www.multco.us/system/files/webform/AutoCAD.pdf> [https://johnsonproductionstudios.com/wp-content/uploads/2022/06/AutoCAD\\_Crack\\_\\_Vida\\_util\\_Codigo\\_de\\_activacion\\_Gratis.pdf](https://johnsonproductionstudios.com/wp-content/uploads/2022/06/AutoCAD_Crack__Vida_util_Codigo_de_activacion_Gratis.pdf) <https://10.162.2.1:8090/ips/block/webcat?cat=45> <http://www.gambians.fi/autocad-24-0-codigo-de-licencia-y-keygen-descargar/healthy-diet/> <https://hopsishop.com/2022/06/29/autodesk-autocad-con-keygen-completo-descargar-for-windows/>